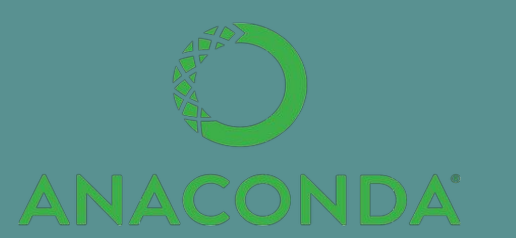

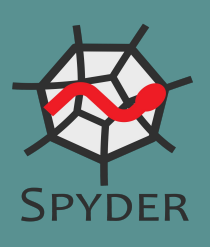

# **Introducción a**  Python

Laboratorio 3, DF, FCEyN, UBA 1C 2022 - Matías Zanini

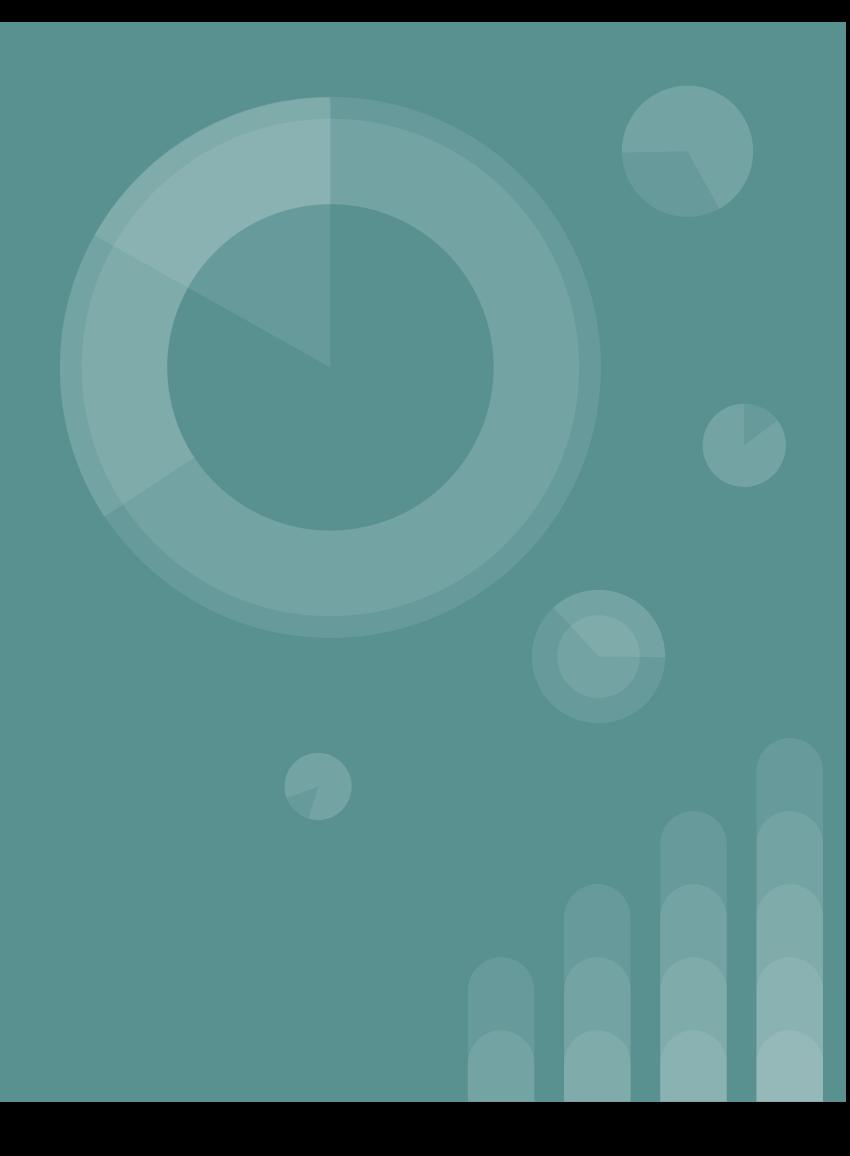

#### **Lo que vamos a aprender hoy:**

Qué es Python

- Instalación: Anaconda, Spyder, Librerías
- Interfaz de Spyder
- Conceptos y comandos básicos
- Definición de variables y funciones
- Librerías importantes

# **¿Qué es Python?**

Es un lenguaje de programación **interpretado**.

#### Pros:

- Fácil de leer
- Dinámico
- Multiplataforma
- **Todo el mundo lo usa**

#### Contras:

- Más lento que los compilados
- Muy "permisivo"

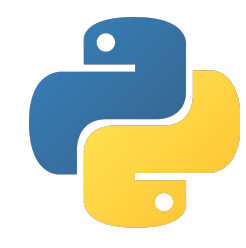

#### Se ejecuta línea por línea

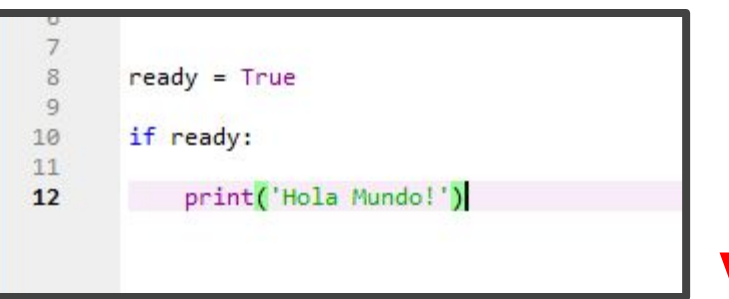

#### **Instalación y Preparación**

**Link:** https://www.anaconda.com/products/individual

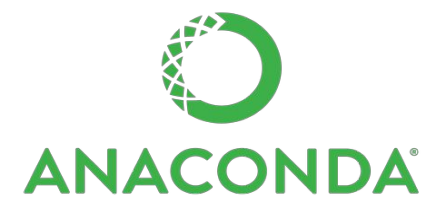

Se encarga de todo. Instala Python, Spyder, librerías y provee una interfaz gráfica para ordenarlo.

Necesitamos un intérprete:

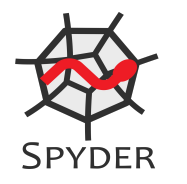

El intérprete nos permite escribir el código y ejecutarlo

#### **Usando Anaconda: Entornos y Consola**

Creamos un nuevo *environment* (Python 3.8) → Lo seleccionamos y abrimos una terminal o **consola**.

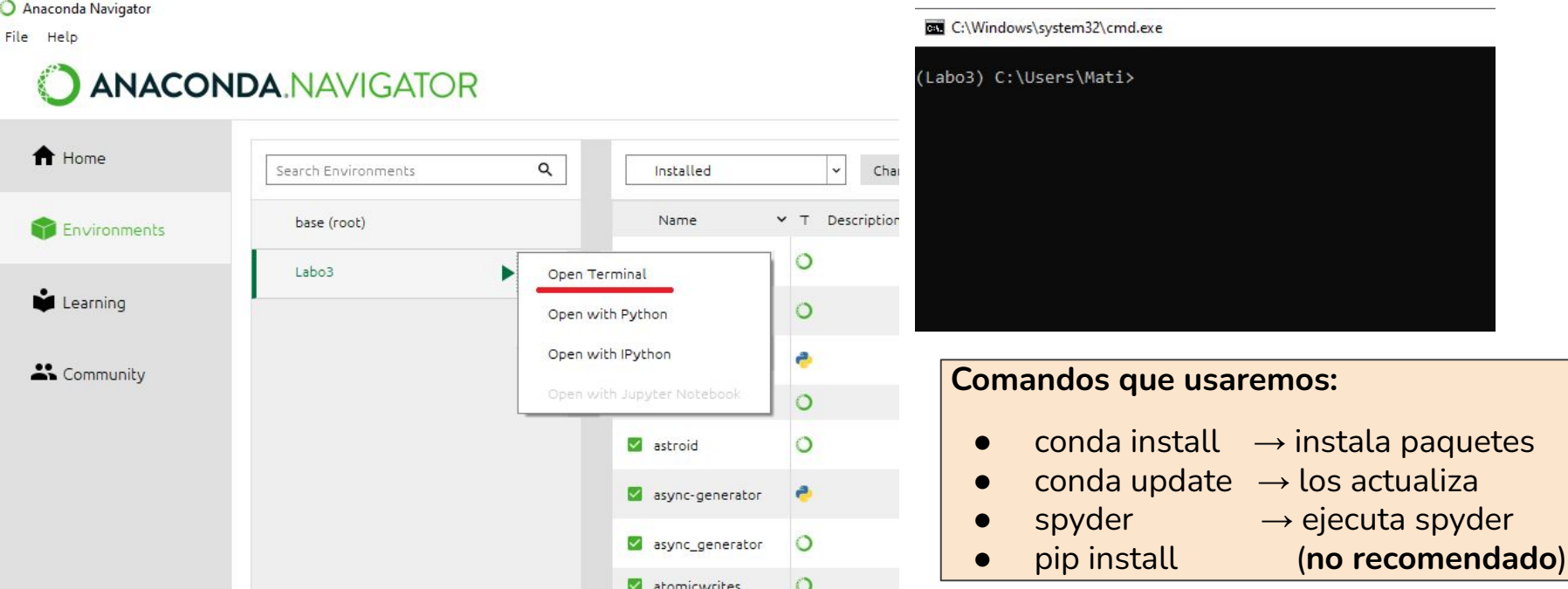

#### **Usando Anaconda: Librerías**

Las librerías son paquetes descargables e instalables que contienen funciones útiles que vamos a necesitar.

Las instalamos con: **conda install "nombre de la librería"**

- **Numpy:** permite crear objetos que funcionan como vectores y matrices.
- **Matplotlib:** permite crear gráficos a partir de los datos.
- **Scipy:** funciones matemáticas, constantes, ajuste de funciones.
- **Pandas:** permite organizar datos en forma de tablas.

### **Interfaz de Spyder**

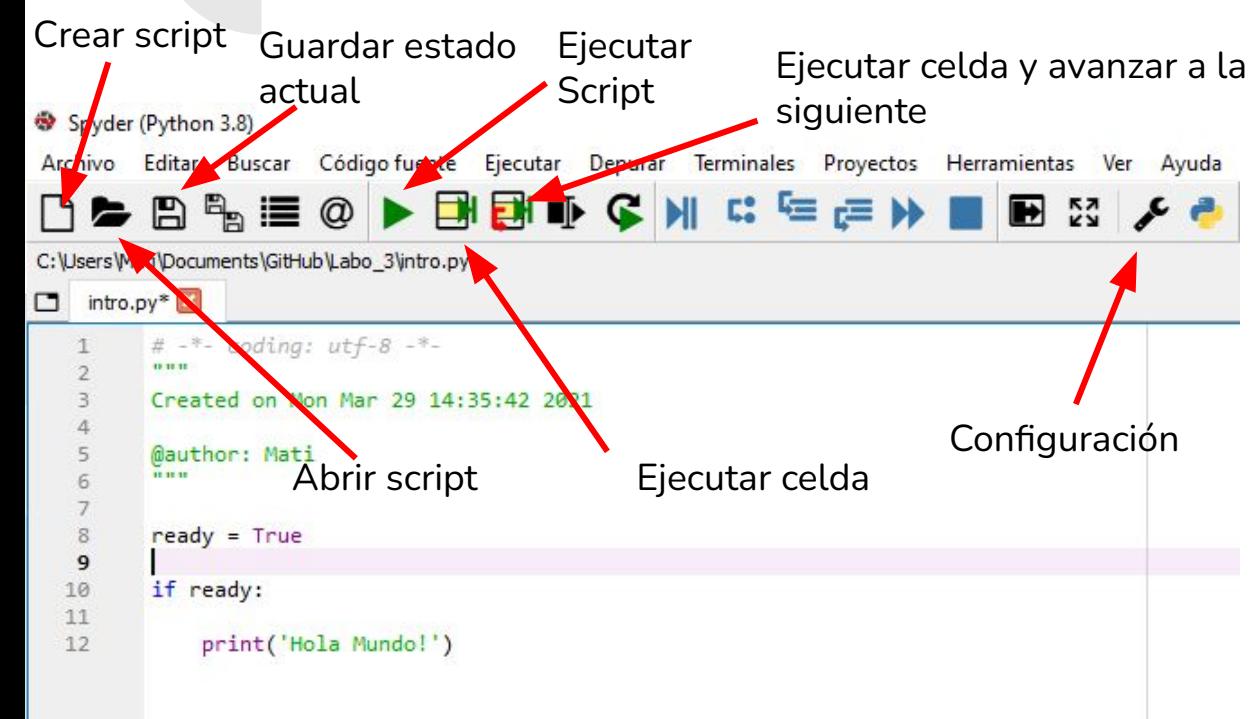

Podemos crear **scripts** nuevos, guardarlos, ejecutarlos en la consola, configurar spyder, etc.

Un **script** es un archivo donde se escribe código para luego ser ejecutado. Suele tener la extensión ".py".

(Veámoslo en vivo)

#### **Interfaz de Spyder: Directorio de Trabajo**

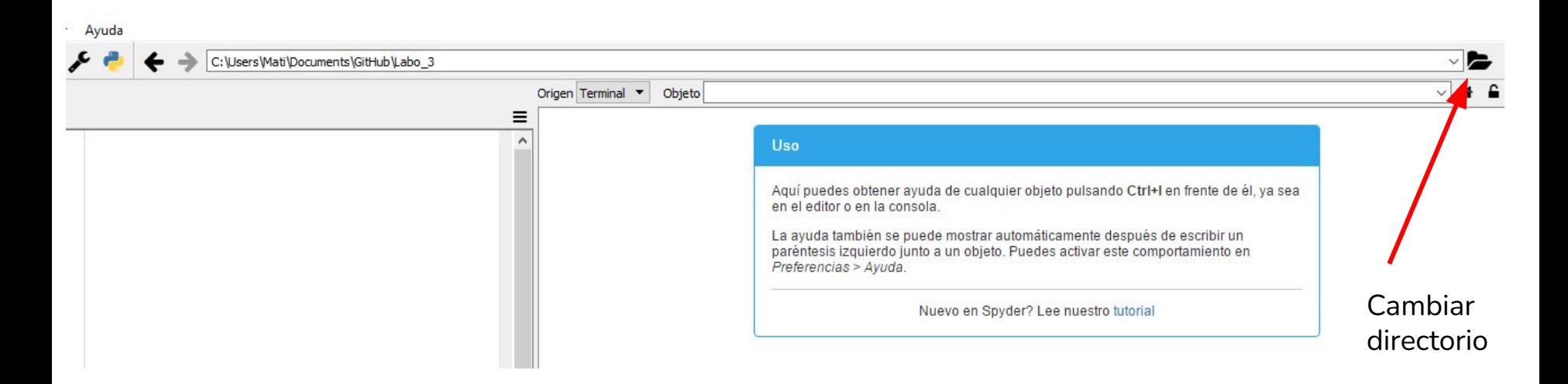

Es la carpeta donde Python, por defecto, buscará scripts para abrir o importar, guardará archivos, etc.

#### **Comandos Básicos y Tipos de Variables**

Vamos a aprender cómo definir variables y a hacer operaciones básicas con ellas.

Abrir el script "**intro.py**".

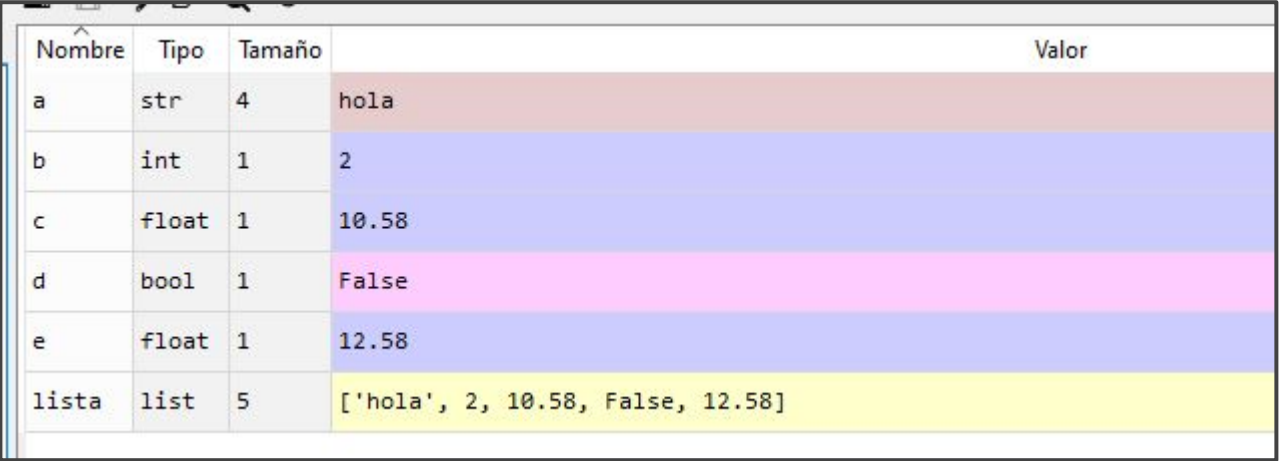

#### **Comandos If, For, While**

Python permite realizar rutinas de manera sencilla.

**If:** Permite decidir si un bloque de código se ejecuta o no, bajo una condición. Puede ir junto con **else** (sino) o **elif** (de lo contrario, si…).

**For:** Repite un bloque de código la cantidad de veces deseada.

**While:** Repite un bloque de código siempre, hasta que una dada condición se deje de cumplir.

Para definir los bloques de código hay que tener en cuenta la **identación**.

#### **Identación**

La identación es la forma que tiene Python de definir bloques de código con jerarquía.

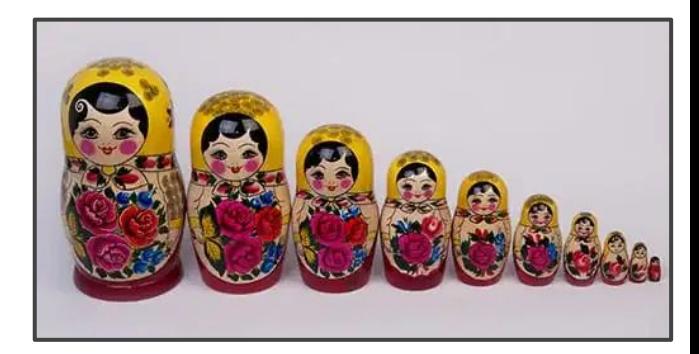

Es como una "mamuschka":

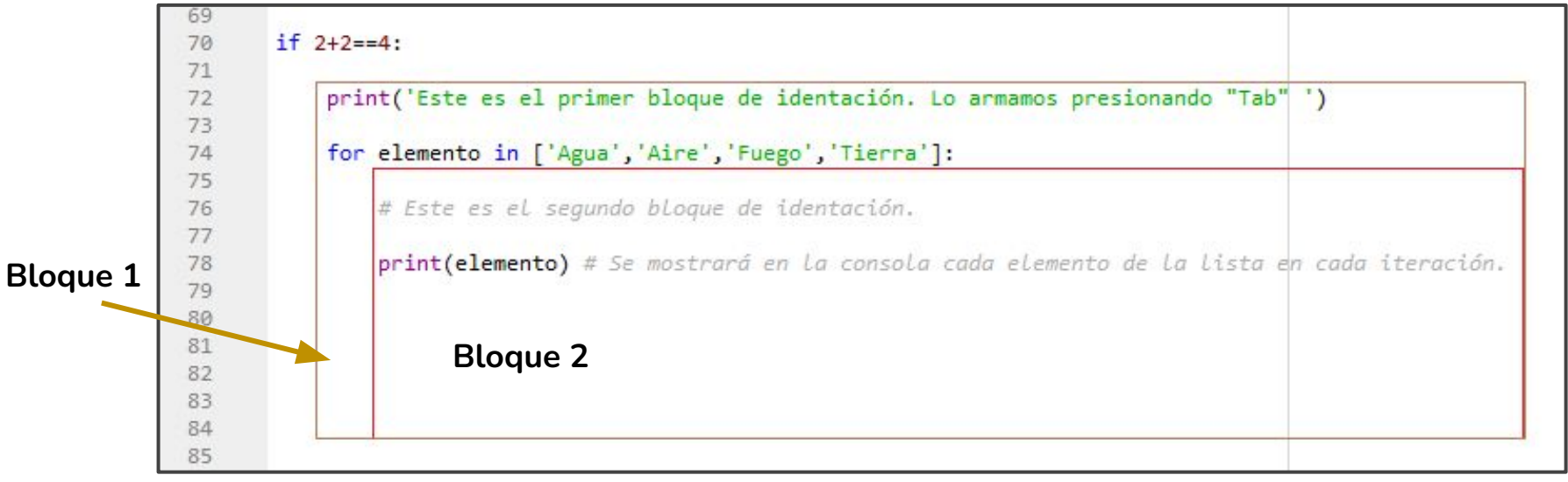

#### **Creando Funciones**

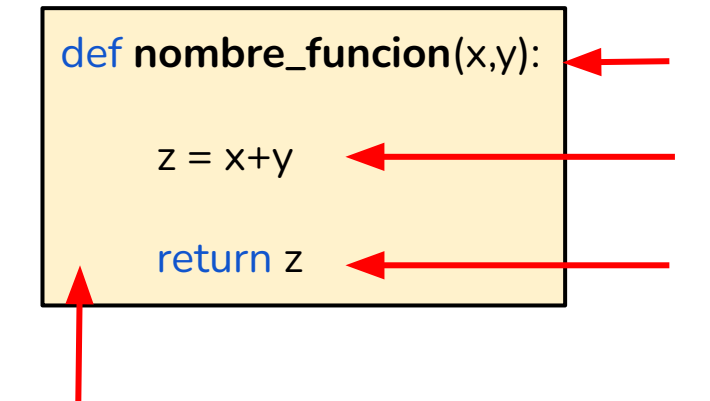

declaramos el nombre y las variables.

bloque de código. Puede ser cualquier cosa.

declaramos lo que la función debe devolver como resultado.

¡No olvidar la identación!

#### **Creando Funciones: Funciones Anónimas**

Una forma rápida de definir una función sin necesidad de ponerle nombre.

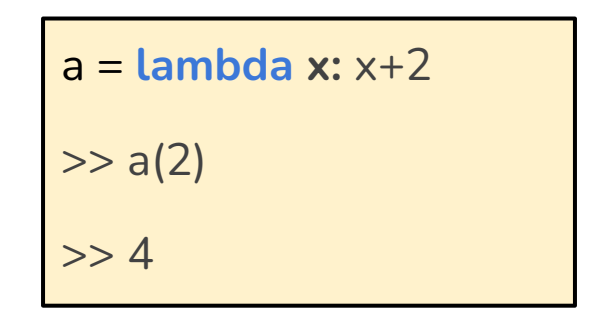

**No las vamos a usar**. Su aplicación es más avanzada y excede al objetivo del curso.

#### **Funciones Internas Útiles**

**len():** devuelve el tamaño del arreglo.

**type():** devuelve qué tipo de variable es el objeto entre paréntesis (float, string, list, etc.).

**range():** objeto que itera en un dado rango, con pasos de 1 en 1. Por defecto comienza en 0.

**list():** convierte los objetos en listas (siempre que sean iterables).

**int():** convierte los objetos en números enteros (si es posible).

**float():** convierte los objetos en números de punto flotante (si es posible).

**sum():** devuelve la suma de todos los elementos de un iterable (si está hecho de números).

#### **Librerías: Cómo Importarlas**

este comando define la abreviatura que usaremos para llamar a la librería

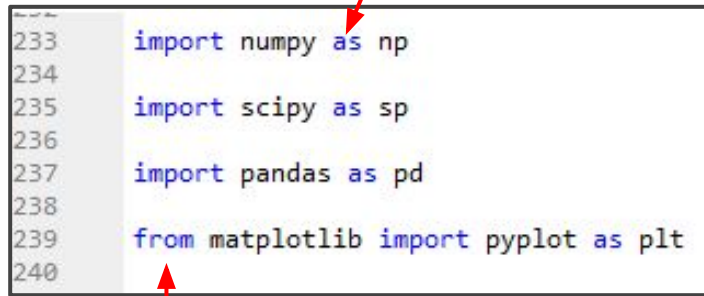

si solo nos interesa una subclase de la librería podemos llamarla así

Para utilizar los objetos dentro de las librerías, deberemos anteponer la abreviatura, seguido de un punto "."

#### **Ejemplos:**

np.array() np.dot() plt.plot()

#### **Librerías Importantes: Numpy**

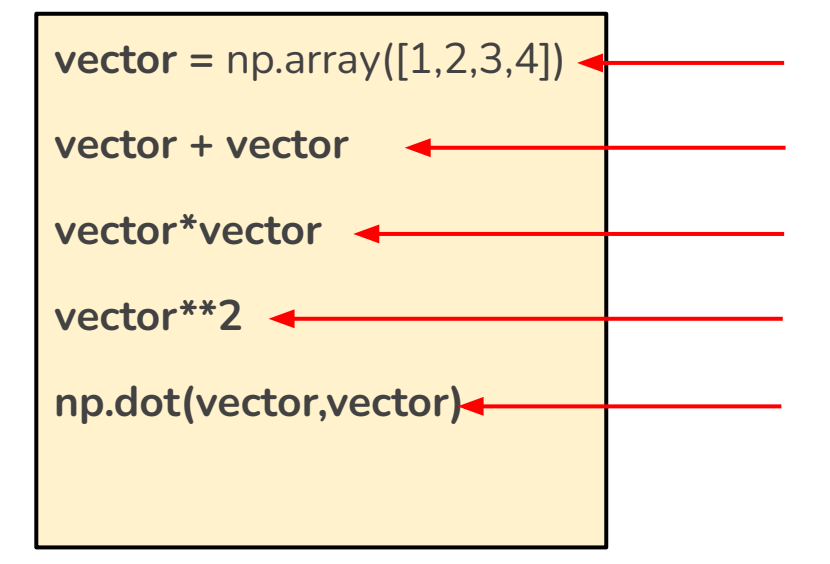

Definimos un vector o arreglo de numpy

Devuelve la suma componente a componente

Devuelve el producto componente a componente

Eleva al cuadrado componente a componente

Devuelve el producto interno

#### **Librerías Importantes: Numpy**

Para definir matrices, hacemos una "lista de listas". Cada lista es una fila.

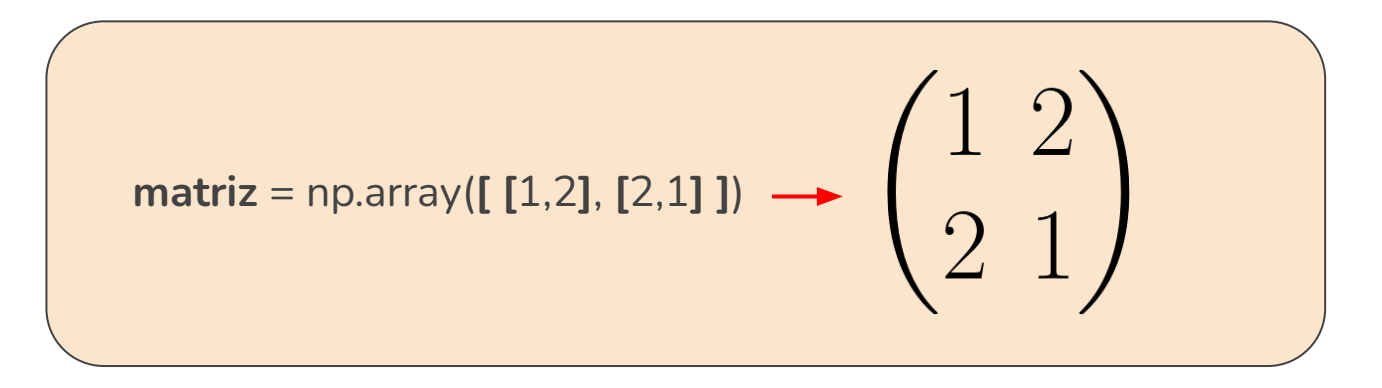

Las funciones anteriores también funcionan.

**np.dot(matriz, matriz)** devuelve el producto matricial (otra matriz).

#### **Guardar/Importar Archivos con Datos**

Utilizaremos los siguientes comandos

Para guardar: **np.savetxt**( nombre\_archivo, vector)

Para cargar: vector = **np.loadtxt**( nombre\_archivo )

Array o matriz de numpy

Si no especifican lo contrario, el archivo se guardará en su **directorio de trabajo.**  Recordar agregar la extensión ".txt" al final del string con el nombre.

### **Otra Librería Útil: Pandas**

Permite generar tablas con los datos que recopilemos.

tabla = pd.DataFrame( index = **iterable** , columns = **lista con nombres de columnas**)

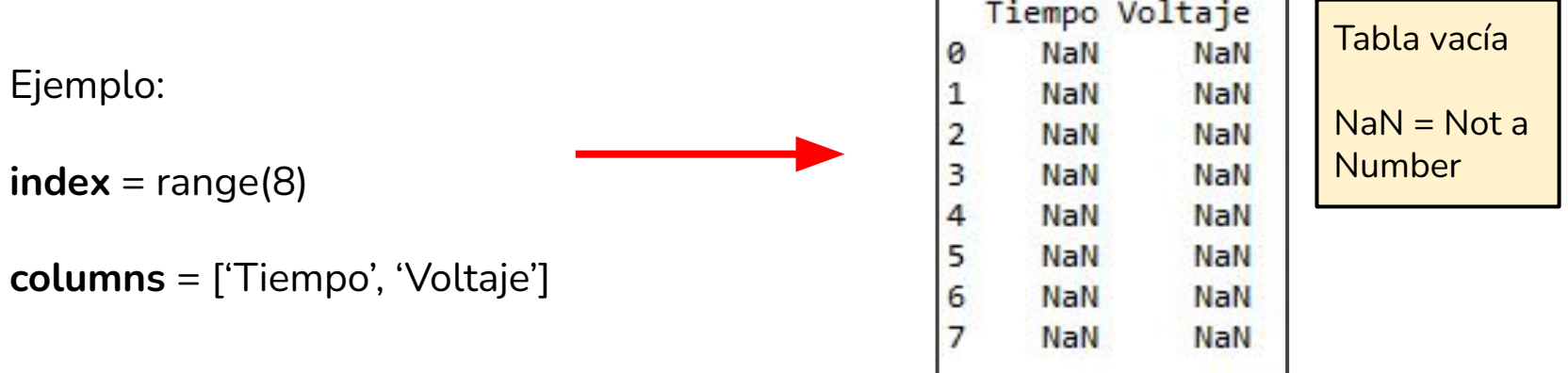

# **Otra Librería Útil: Pandas**

Si tenemos los siguientes datos:

tiempo = [1,2,3,4,5,6,7,8]

señal = [4,5.4,5.3, 3, 4.3, 2.2, 2.4, 8]

Los agregamos a la tabla como:

**tabla['Tiempo']** = tiempo

**tabla['Voltaje']** = señal

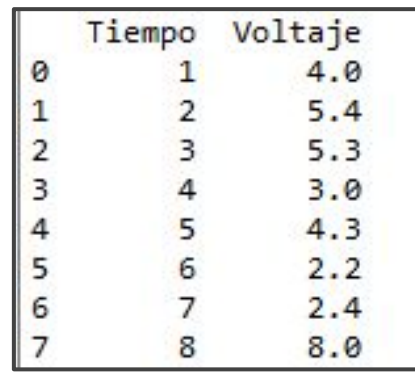

#### **Guardar/Importar Archivos con Datos**

Utilizaremos los siguientes comandos

Evita que se guarden los números de los índices

Para guardar: **tabla.to\_csv**( nombre\_archivo, index=False)

Para cargar: tabla\_cargada = **pd.read\_csv**( nombre\_archivo )

Si no especifican lo contrario, el archivo se guardará en su **directorio de trabajo.**  Recordar agregar la extensión ".csv" al final del string con el nombre.

#### **En futuras clases veremos...**

- Manejar mejor el guardado/cargado de archivos.
- Gráficos y Análisis
- Ajuste de funciones